# **C\_TS460\_1909Q&As**

SAP Certified Application Associate - SAP S/4HANA Sales 1909 Upskilling

### **Pass SAP C\_TS460\_1909 Exam with 100% Guarantee**

Free Download Real Questions & Answers **PDF** and **VCE** file from:

**https://www.leads4pass.com/c\_ts460\_1909.html**

### 100% Passing Guarantee 100% Money Back Assurance

Following Questions and Answers are all new published by SAP Official Exam Center

**Colonization** Download After Purchase

- **@ 100% Money Back Guarantee**
- **63 365 Days Free Update**

**Leads4Pass** 

800,000+ Satisfied Customers

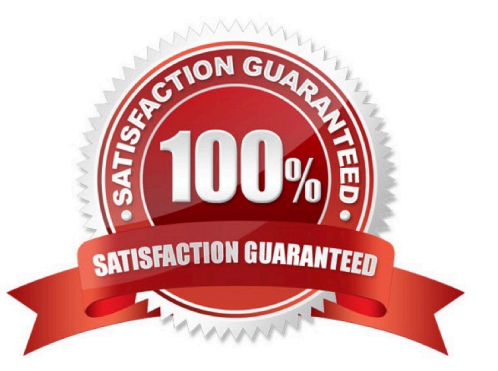

## **Leads4Pass**

#### **QUESTION 1**

What type of data does SAP Core Data Services (CDS) use to deliver operational reporting? Please choose the correct answer.

- A. Live transactional data
- B. Hybrid transactional data
- C. Replicated transactional data
- D. Aggregated data

Correct Answer: A

#### **QUESTION 2**

What must you consider concerning the setup of partner functions and partner types? Please choose the correct answer.

A. Partner functions can be changed on the item and schedule line level of a sales document.

B. Partner types are assigned to partner functions in Customizing for partner determination.

C. Partner functions can be copied from the sales document header to the customer master record

D. Partner types are created in Customizing for partner determination.

Correct Answer: B

#### **QUESTION 3**

You want to ensure that an incomplete document cannot be saved. How can you achieve this? Please choose the correct answer.

- A. Assign an incompleteness procedure to the respective item categories
- B. Set the dialog message for incompletion for the sales document type
- C. Assign a status group to the fields that should be checked for completeness
- D. Select the \\'Warning\\' indicator for the fields in the incompleteness procedure

#### Correct Answer: B

#### **QUESTION 4**

There are already sales orders in the system. You increase the price of your products and want to invoice the new price for all unbilled sales orders. How can you achieve this? Please choose the correct answer.

[C\\_TS460\\_1909 PDF Dumps](https://www.leads4pass.com/c_ts460_1909.html) | [C\\_TS460\\_1909 VCE Dumps](https://www.leads4pass.com/c_ts460_1909.html) | [C\\_TS460\\_1909 Braindumps](https://www.leads4pass.com/c_ts460_1909.html) 2 / 3

## **Leads4Pass**

- A. Set the pricing type in the copy control for the billing documents
- B. Use an invoice list for billing
- C. Use the billing due list for billing
- D. Set the pricing type in the category in the billing documents

Correct Answer: A

#### **QUESTION 5**

What does the billing type control?

There are 2 correct answers to this question.

- A. Number range
- B. Billing relevance
- C. Billing date determination
- D. Account determination
- Correct Answer: AD

[C\\_TS460\\_1909 PDF](https://www.leads4pass.com/c_ts460_1909.html) **[Dumps](https://www.leads4pass.com/c_ts460_1909.html)** 

[C\\_TS460\\_1909 VCE](https://www.leads4pass.com/c_ts460_1909.html) **[Dumps](https://www.leads4pass.com/c_ts460_1909.html)** 

[C\\_TS460\\_1909 Braindumps](https://www.leads4pass.com/c_ts460_1909.html)